Логическая функция F задаётся выражением ((x v ¬y) ∧ (¬z = w)) → (y ∧z). На рисунке приведён частично заполненный фрагмент таблицы истинности функции F, содержащий неповторяющиеся строки. Определите, какому столбцу таблицы истинности функции F соответствует каждая из переменных x, y, z, w,, y

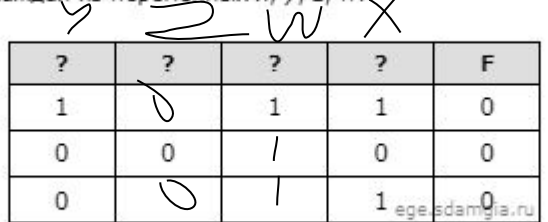

В ответе напишите буквы x, y, z, w в том порядке, в котором идут соответствующие им столбцы. Буквы в ответе пишите подряд, никаких разделителей между буквами ставить не нужно.

```
print ("w", "x", "y", "z")for w in range (0, 2):
for x in range (0, 2):
  for y in range (0, 2):
    for z in range (0, 2):
      d = ((x \text{ or } (not(y))) * ((not(z)) == w)) \leq (y * z))if d == 0:
       print (w, x, y, z)w x y z
                                                                   0 0 0 1
                                                                   0 1 0 1
                                                                   1 0 0 0
                                                                   1 1 0 0
                                                                   1 1 1 0
                                                                       Ответ: yzwx
```